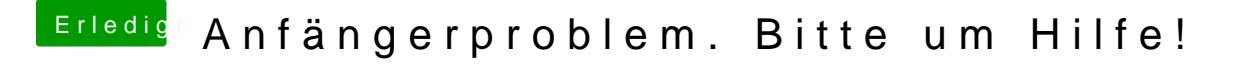

Beitrag von the\_viking90 vom 16. August 2015, 23:39

und ich dachte schon das der Fehler wär, dass ich nicht den Terminal-Befeh den Installer von Yosemite...